**Як зробити**

## Last update: **2018/09/27 19:26**

From: <https://wiki.djal.in/> - **ІТ - wiki**

[Як заброкувати рекламу](https://wiki.djal.in/doku.php/howto/jak_zablokuvati_reklamu)

Permanent link: **<https://wiki.djal.in/doku.php/howto/start?rev=1538076373>**

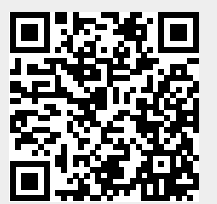